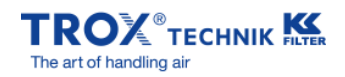

## EIGENE DATEN ÄNDERN